## **Moderating and Controll Variable<sup>1</sup>**

Seringkali dalam penelitian membuat model yang memasukkan *moderating* dan *controll variable* seperti diperlihatkan dalam Grafik dibawah ini. Pada Grafik kita lihat model leverage (X1) mempengaruhi Y (Kinerja keuangan perusahaan). Y dianggap sebagai *dependent variable* dan X<sup>1</sup> sebagai *independent Variable*. Ternyata model *leverage variable* mempengaruhi kinerja perusahaan di moderating variabel (X2) dan X<sup>3</sup> *Controll Variable.*

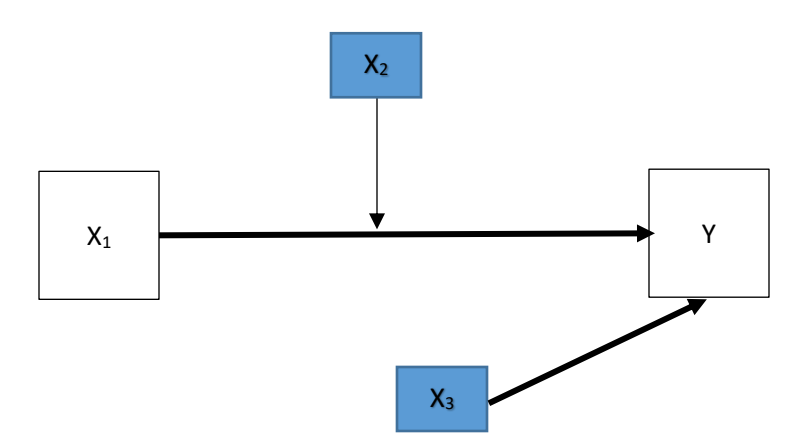

Variabel X2 sebagai variabel moderating yaitu inovasi yang dilakukan perusahaan. Variabel moderating ini menguatkan hubungan X<sup>1</sup> dengan Y. Sementara X3 dalam model tersebut dapat ditakan dengan variabel pengendali dan bisa dipakai yaitu variabel pemegang saham pengendali atau ultimate shareholder.

## **Moderating Variable**

 $\overline{\phantom{a}}$ 

Dalam sebuah penelitian bisa saja ada sebuah variabel yang memoderasi variabel bebas kepada variabel tidak bebas. Variabel Moderating yaitu variabel yang memperkuat / memperlemah hubungan variabel bebas dan variabel tidak bebas. Seperti terlihat pada gambar diatas bahwa variabel  $X_2$  merupakan variabel moderating terhadap hubungan variabel X<sup>1</sup> dengan variabel Y. Oleh karenanya, pemilihan variabel moderating sangat penting dan perlu dipikirkan secara kritis dan tidak sembarangan memasukkan variabel tersebut.

X<sup>2</sup> sebagai penguat hubungan antara variabel bebas dan variabel tidak bebas maka varaibel tersebut tidak bisa berdiri sendiri di dalam model, tetapi menjadi penambah bagi variabel bebas X1. Sehingga variabel penguat atau penambah bagi variabel bebas maka varaibel X<sup>2</sup> harus lengket pada variabel X1. Bila menjadi penambah maka variabel baru muncul yaitu variabel perkalian antara variabel  $X_1$  dan  $X_2$  dan koefisien ini menjadi penambah pengaruhnya kepada variabel tidak bebas.

<sup>1</sup> Ditulis oleh Prof. Dr. Adler H. Manurung berdasarkan berbagai sumber

Adapun model untuk adanya sebuah variabel sebagai variabel moderating yaitu

$$
Y = a_0 + a_1 X_1 + a_2 X_2 + a_3 X_1 * X_2 + e \tag{1}
$$

Pad persamaan (1) terlihat secara jelas bahwa  $X_2$  menjadi penguat pada Variabel  $X_1$ atas hubungan terhadap variabel Y. Tetapi, X<sup>2</sup> juga harus variabel bebas pada model terssebut. Variabel moderating ini sering juga disebut *variabel contingency*.

Bila dilakukan pengujian hipotesis terhadap koefisien model maka akan terjadi beberapa alternative yang diperlihatkan oleh tabel berikut dibawah ini.

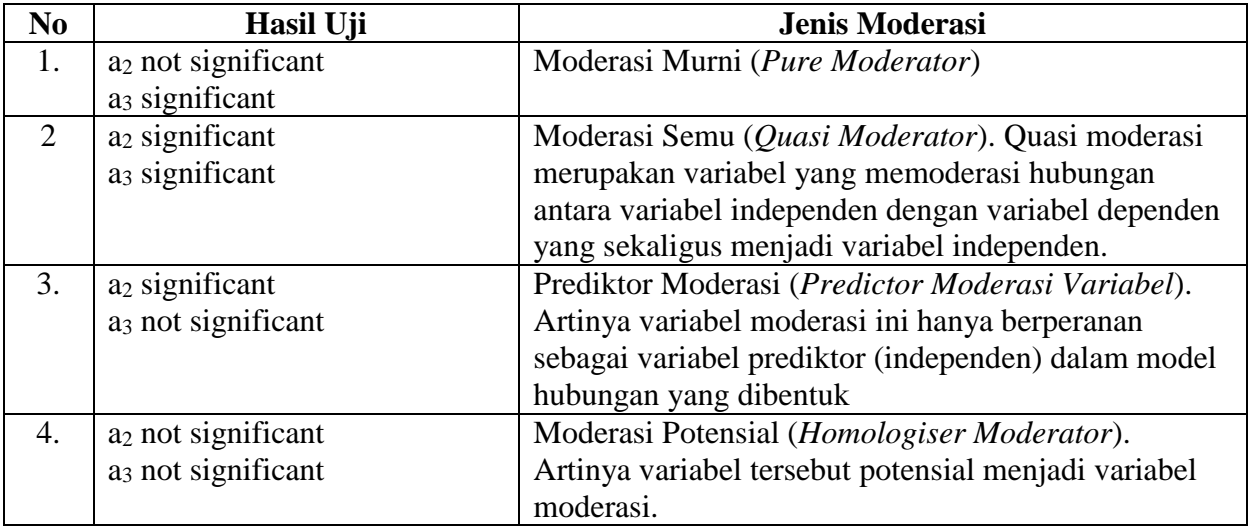

## **Controll Variable**

 $\overline{\phantom{a}}$ 

Satu variabel lain yang sangat penting dalam sebuah model dan perlu sangat hati-hati membuatnya dalam model bahkan estimasi variabelnya juga perlu dilakukan dengan seksama yaitu *Controll variable*. Variabel ini dinyatakan variabel yang dikendalikan yang mengakibat variabel lain tidak bisa mempengaruhi hubungan variabel bebas dengan variabel tidak bebas. Adapun modelnya sebagai berikut<sup>2</sup>:

$$
Y = a_0 + a_1 X_1 + a_2 X_2 + a_3 X_1 * X_2 + a_4 X_3 + e \tag{2}
$$

Karena  $X_3$  sebagai variabel pengendali (control variable) maka variabel  $X_3$  dan e saling berhubungan sehingga a<sup>4</sup> merupakan biased estimator (penduga yang tidak bias atau

<sup>2</sup> Juga dimasukkan variabel moderating untuk menyesuaikan dengan Bagan yang diperkenalkan.

bagus). Oleh karenanya, perlu dibuat estimator variabel pengendali yang tidak bias. Hal itu dapat dilakukan dengan membuat model e dengan X<sub>3</sub> yaitu:

$$
e = \gamma_0 + \gamma_1 X_3 + \nu \tag{3}
$$

Oleh karenanya persamaan (3) disubsitusikan ke persamaan (2) maka persamaannya menjadi sebagai berikut:

$$
Y = a_0 + a_1 X_1 + a_2 X_2 + a_3 X_1 * X_2 + a_4 X_3 + (\gamma_0 + \gamma_1 X_3 + v)
$$
  
\n
$$
Y = (a_0 + \gamma_0) + a_1 X_1 + a_2 X_2 + a_3 X_1 * X_2 + (a_4 + \gamma_1) X_3 + v
$$
\n(4)

Pada persamaan (4) terlihat model yang lebih memperlihatkan kesalahan v sudah lebih kecil dari kesalah e pada persamaan  $(2)$ . Adapun a<sub>4</sub>+ $\gamma$ <sub>1</sub> menjadi koefisien untuk variabel pengendali. Akibatnya koefisien interseptnya juga berubah menjadi  $a_0 + y_0$  atau lebih besar (kecil) dari ao tergantung estimasi  $\gamma_0$ . Oleh karenanya, ketika membuat modelnya harus disesuaikan tidak bisa langsung seperti pada persamaan (2) tetapi harus persamaan (4).

Untuk melakukannya maka perhatikan data dibawah ini. Adapun langkah-langkah yang harus dilakukan yaitu:

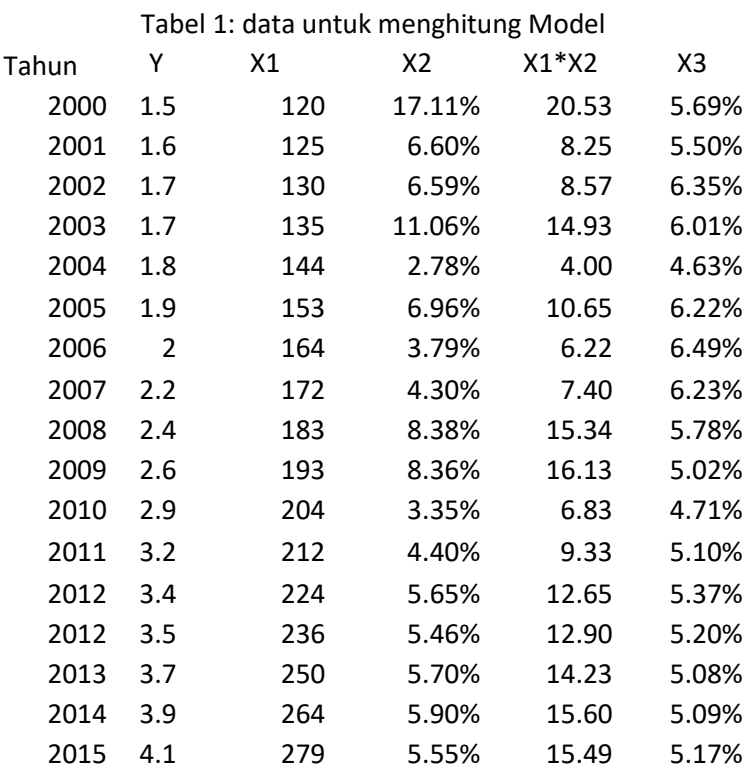

1. Buat data sesuai model diexcell

Data ini bisa dikonversikan ke data lain untuk dipergunakan dengan menggunakan SPSS atau Eviews atau perangkat pengolahan data lainnya. Paper ini hanya menggunakan Excell untuk melakukan regressi dan bisa dilihat pada data analysis di Excell.

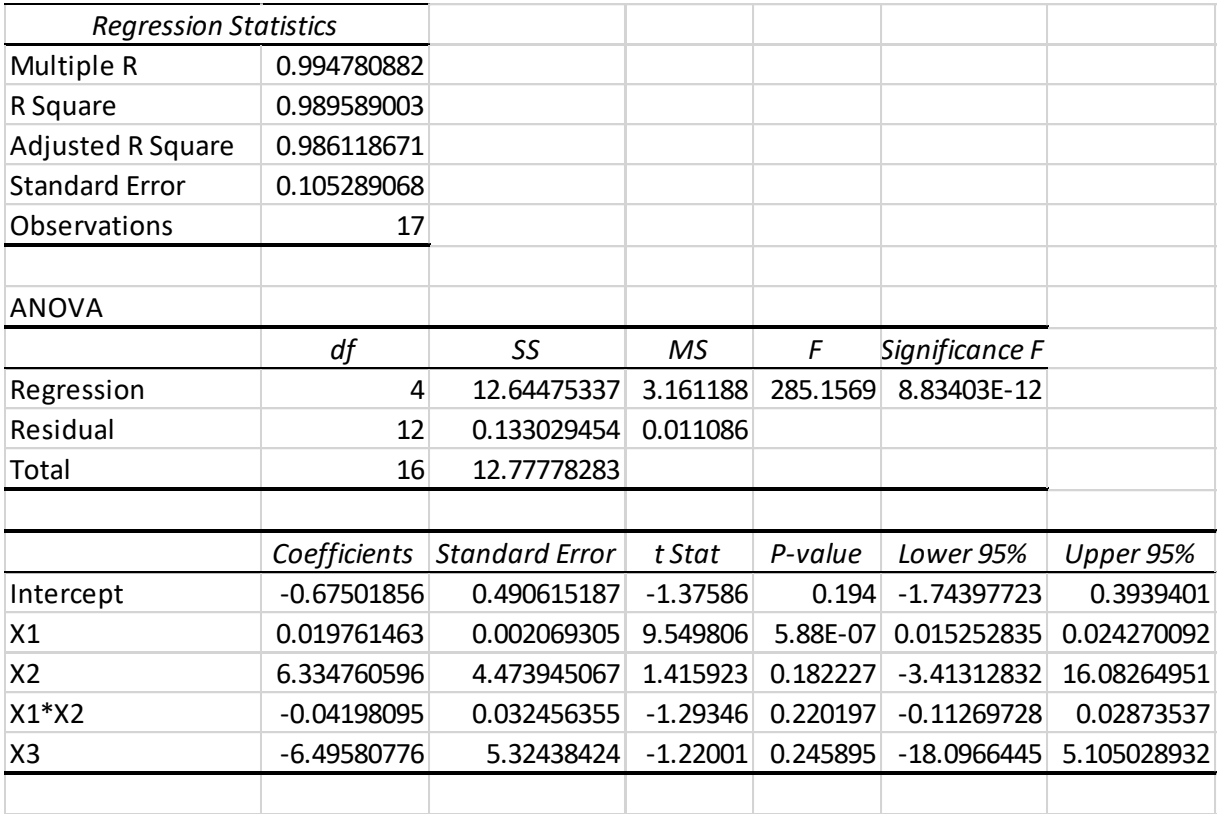

2. Lakukan estimasi koefisien regressi dengan menggunakan metode kwadrat terkecil.

Berdasarkan hasil diatas maka modelnya sebagai berikut:

$$
\hat{Y} = -0.675 + 0.0198X_1 + 6.3348X_2 - 0.042X_1X_2 - 6.4958X_3
$$
\n<sup>(5)</sup>

- 3. Selanjutnya menghitung Y estimasi yang sering dikenal dengan Y topi dengan memasukkan variabel bebas ke model yang dihasilkan pada tahapan (2).
- 4. Lalu menghitung error yaitu selisih Y aktual dengan Y estimasi.
- 5. Kemudiam meregressikan error (sebagai dependent variabel) dengan X3 sebagai variabel control dan menjadi variabel bebas pada regressi ini.
- 6. Setelah mendapatkan modelnya maka dilakukan penjumlahan atas data yang ada sesuai pada persamaan (4) yang diuraikan sebelumnya.

Adapun tahapan yang dilakukan dengan menunjukkan data berikutnya pada tabel dibawah ini dimana sudah ada data error dan data estimasi.

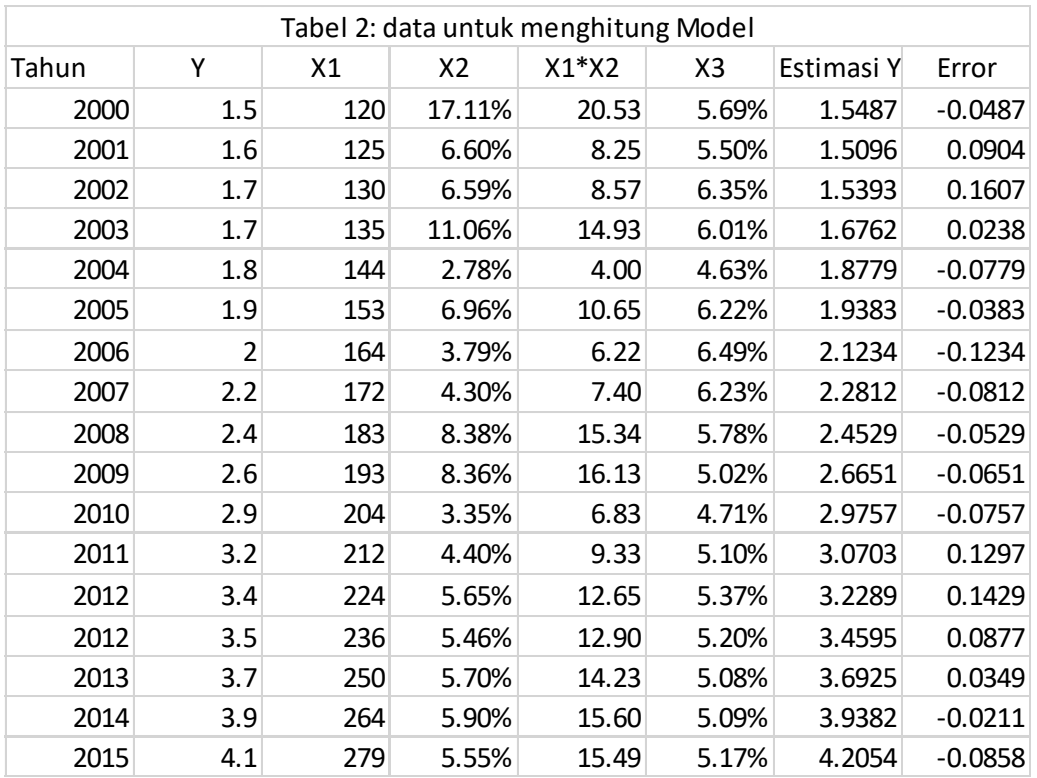

Adapun hasil regressi Error dengan X3 sebagai berikut:

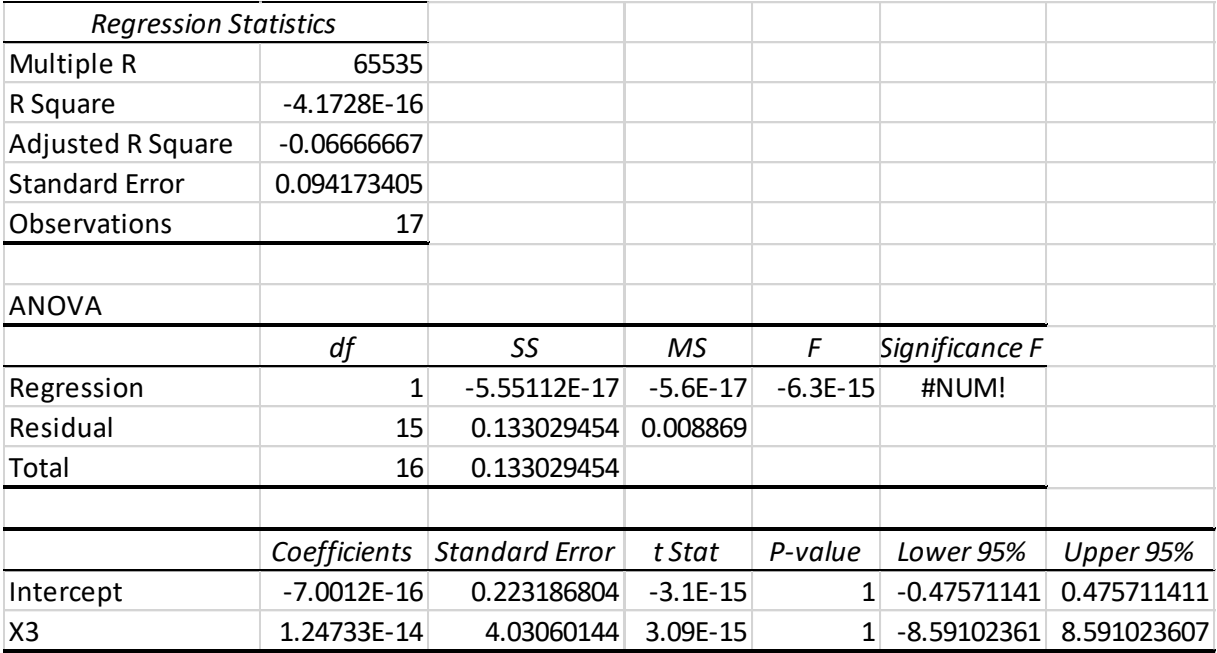

Adapun koefisiennya sangat kecil sekali seperti diperlihatkan pada tabel diatas.

Adanya hasil persamaan regressi antara error dan X3 maka persamaan (5) berubah menjadi sebagai berikut:

$$
\hat{Y} = -0.675 + 0.0198X_1 + 6.3348X_2 - 0.042X_1X_2 - 6.4958X_3
$$
\n(6)

Karena nilai koefisien hasil regressi error dengan X3 sangat kecil sekali maka nilai koefisien tidak berubah karena adanya pembulatan.